FEBRUARY 2019 | VOL. 2

# THE UT CHRONICLES

*The Official Newsletter of Drew University Technology*

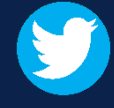

@drewunivtech Find online at **[drew.edu/ut](https://drew.edu/ut)** <http://bit.ly/UTChronicles>

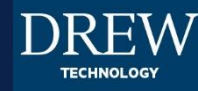

# **UPDATE REGARDING 911 CALLS FROM OFFICE PHONES**

In the past, calls to 911 from our office phones would be directed to Public Safety. Now, calls will go directly to the Madison police department, with a notification going to Public Safety. This notification will include the extension that placed the call and the location of that phone *to the best of our knowledge*. Please see the next section for more information regarding office location.

## **TELL US IF YOUR OFFICE IS MOVING!**

If we are not informed of an office move far enough in advance, we cannot ensure network connectivity, maintain location information for 911 emergencies, or manage the technology inventory. This could mean an interruption in phone connection, your computer connecting to the internet, or network printing. Please call (973-408-4357) or email ([helpdesk@drew.edu\)](mailto:helpdesk@drew.edu) with information about your move as soon as possible.

## **GMAIL MOBILE UPDATE**

The [look of Gmail mobile](https://gsuiteupdates.googleblog.com/2019/01/a-new-look-and-feel-for-gmail-on-mobile.html) is changing to match the other Material Design themed apps. Changes will start rolling out to both Android and iOS devices on January 29, 2019.

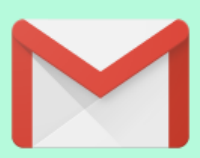

# **FONT CHANGE AT DREW.EDU/DUO**

As of February 18, Duo Security is making a slight change to the font used at their selfservice pages. Ours can be found at [drew.edu/duo](https://drew.edu/duo).

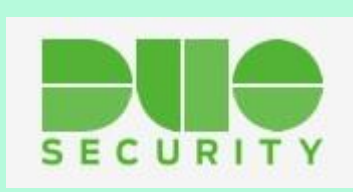

### **NEW TO INSTRUCTIONAL TECHNOLOGY**

#### **Instructional Designer- Jenna Corraro**

Jenna comes to Drew from her role as an Instructional Designer at Seton Hall. In this new position at Drew, Jenna's role is to advance and accelerate technology-enhanced teaching and learning, with an initial focus on hybrid and online graduate courses in the Theological and Caspersen Graduate Schools. Jenna will bring faculty development and instructional design expertise to the university's central instructional technology support team and to collaborations with faculty, students, technologists, librarians, and archivists. Jenna can be found in the Instructional Technology Center on the first floor of the Library, and at [jcorraro@drew.edu](mailto:jcorraro@drew.edu).

#### **Digital Scholarship Technology Manager- Danielle Reay**

Danielle C'08 returns to Drew from her most recent position as Architecture, Art & Design Library Specialist at NJIT. Danielle's initial focus will be Digital Drew, an interdisciplinary initiative funded by the Andrew W. Mellon Foundation to strengthen inclusive, integrative, project-based digital pedagogies across the institution. Danielle will support technologies used in the university's digital humanities and digital scholarship initiatives, including but not limited to web hosting and web applications available from [Drew Domains.](http://www.drew.edu/digital-humanities/about-us/drew-domains/) Danielle is also located in the Instructional Technology Center and at [dreay@drew.edu](mailto:dreay@drew.edu).

#### **ELLUCIAN CUSTOMER CENTER**

The new Ellucian Customer Center is being launched in February 2019. As explained on [Ellucian's](https://www.ellucian.com/newcustomercenter) website, "the Customer Center replaces the current Ellucian HUB, providing an [improved navigation model and overall customer experience." We will update](https://uknow.drew.edu/confluence/x/z4MnB) our instructions for the community once the updates are live for us.

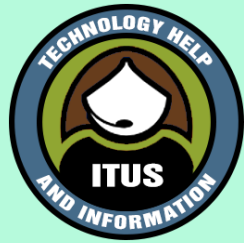

## **REMINDERS**

- **Computer Backups**: Saving important files to only one location is never a [safe move. Review the information we've outlined for you at](https://uknow.drew.edu/confluence/x/GRvqAQ) Storage Options and Backing Up Your Data.
- **Phishing Awareness**: A popular phishing tactic is to spoof (impersonate) the email address of an important person in an office setting (such as the president or CEO) and send messages requesting sensitive information, looking to reschedule a meeting, or including an attached file. You can always question a message you are not expecting (even from your boss), and can safely ignore and delete phishing emails. Learn more at this page: [Avoiding Spam and Phishing Emails.](https://uknow.drew.edu/confluence/x/2ZmRAw)